#### **Урок 2**

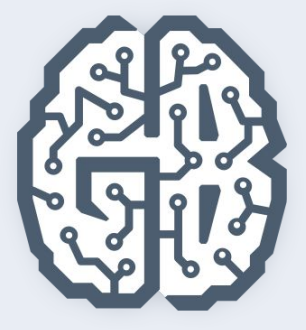

# Базы данных

Введение в SQL. Типы данных. Индексы. CRUD-операции

## План урока

- Введение в SQL
- Числовые и строковые типы данных
- Календарные типы данных и множества
- Индексы
- **CRUD-операции**

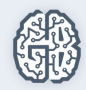

### Введение в SQL

- Стандарт SQL
- Описание данных DDL
- Управление данными DML
- Комментарии
- Ключевые слова
- Кавычки и их использование

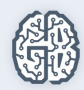

#### Язык SQL

#### SEQUEL — Structured English Query Language

#### SQL — Structured Query Language

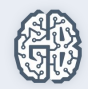

## Достоинства SQL

- Декларативная природа
- Высокоуровневая струра, напоминающая естественный язык
- Высокая эффективности обработки множеств
- Независимость от конкретных СУБД
- Межплатформенная переносимость
- Наличие стандартов

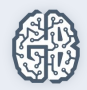

## Недостатки SQL

- Слабоструктурированный язык
- Язык старый
- Плохо взаимодействует с ООП-языками
- SQL не универсальный язык
- Множество диалектов

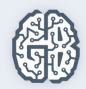

### Элементы языка

- Комментарии
- Скалярные выражения
- Ключевые слова
- **Операторы**
- Таблицы
- **Столбцы**
- **Индексы**
- Предопределенные функции
- Представления
- **Переменные**
- Хранимые процедуры
- Хранимые функции
- Триггеры
- Коды ошибок

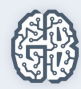

### DDL и DML

DDL (Data Definition Language) — язык описания данных

DML (Data Manipulation Language) — язык управления данными

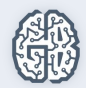

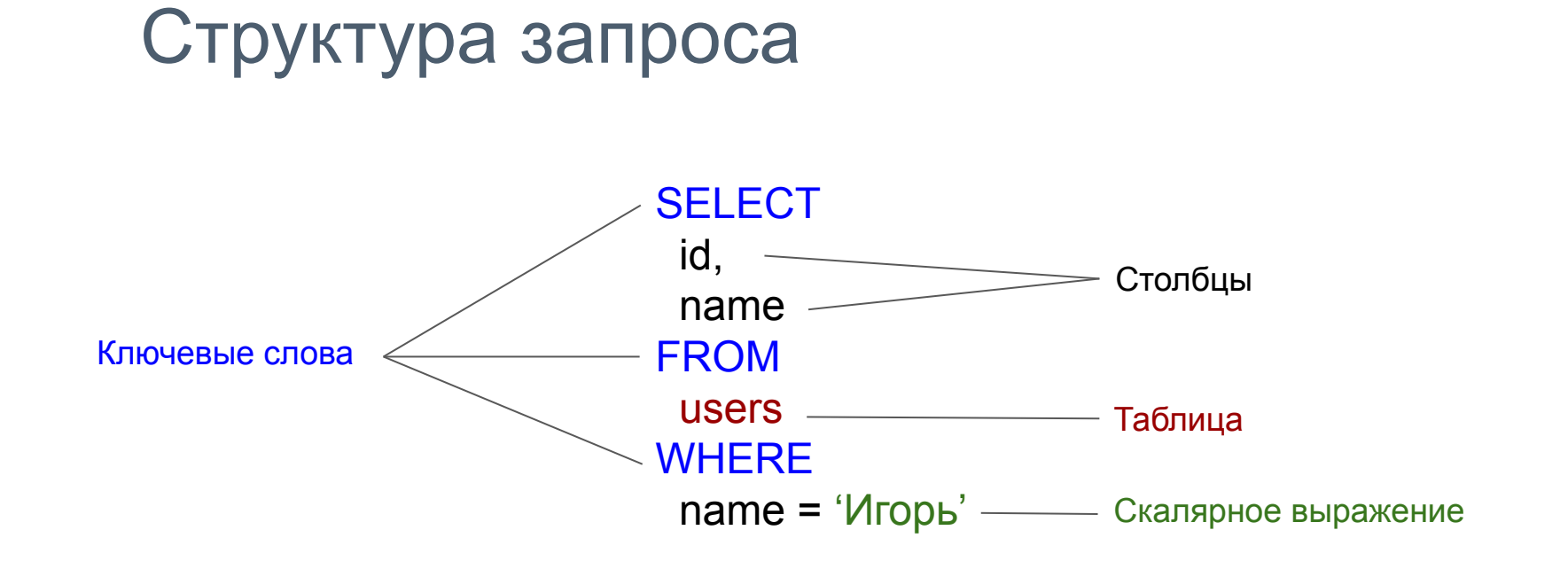

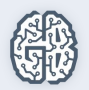

#### **Урок 2**

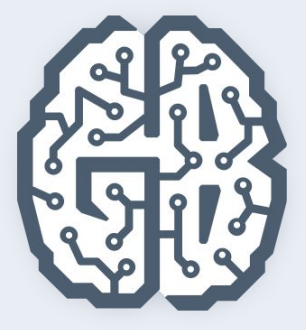

# Базы данных

Введение в SQL. Типы данных. Индексы. CRUD-операции

#### Числовые и строковые типы данных

- Типы данных
- Целые числа
- Вещественные числа
- **Строки**

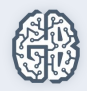

## Типы данных MySQL

- Числовые
- Строковые
- NULL
- Календарные
- Коллекции

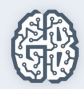

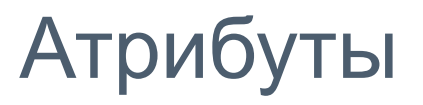

- NULL или NOT NULL
- DEFAULT
- UNSIGNED

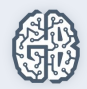

## Атрибут UNSIGNED

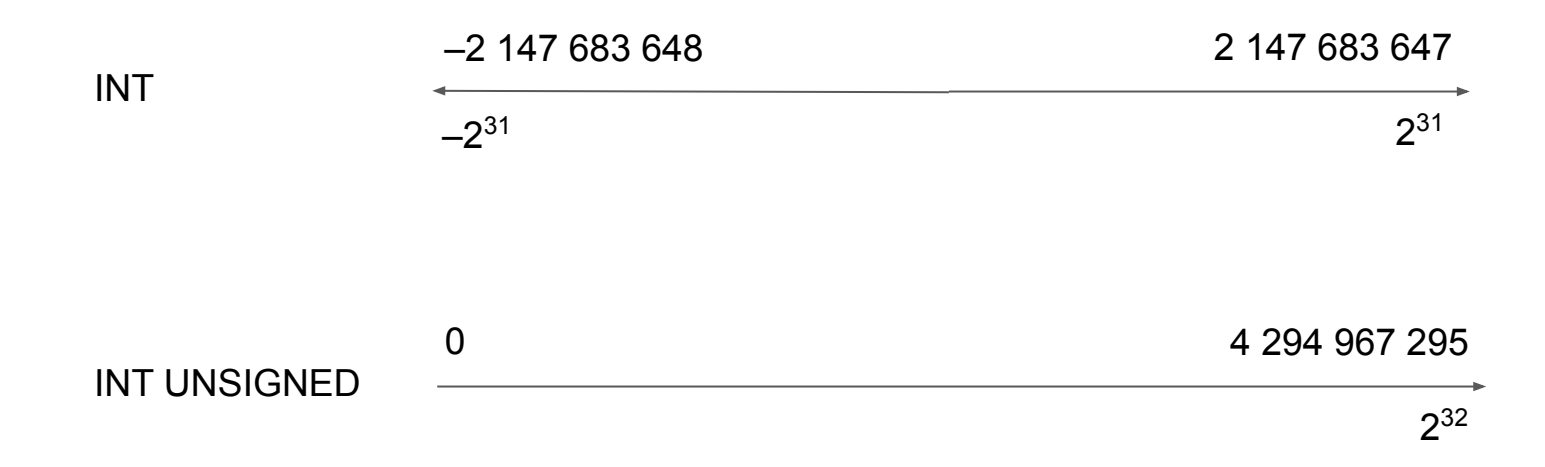

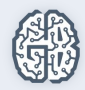

#### Числовые типы

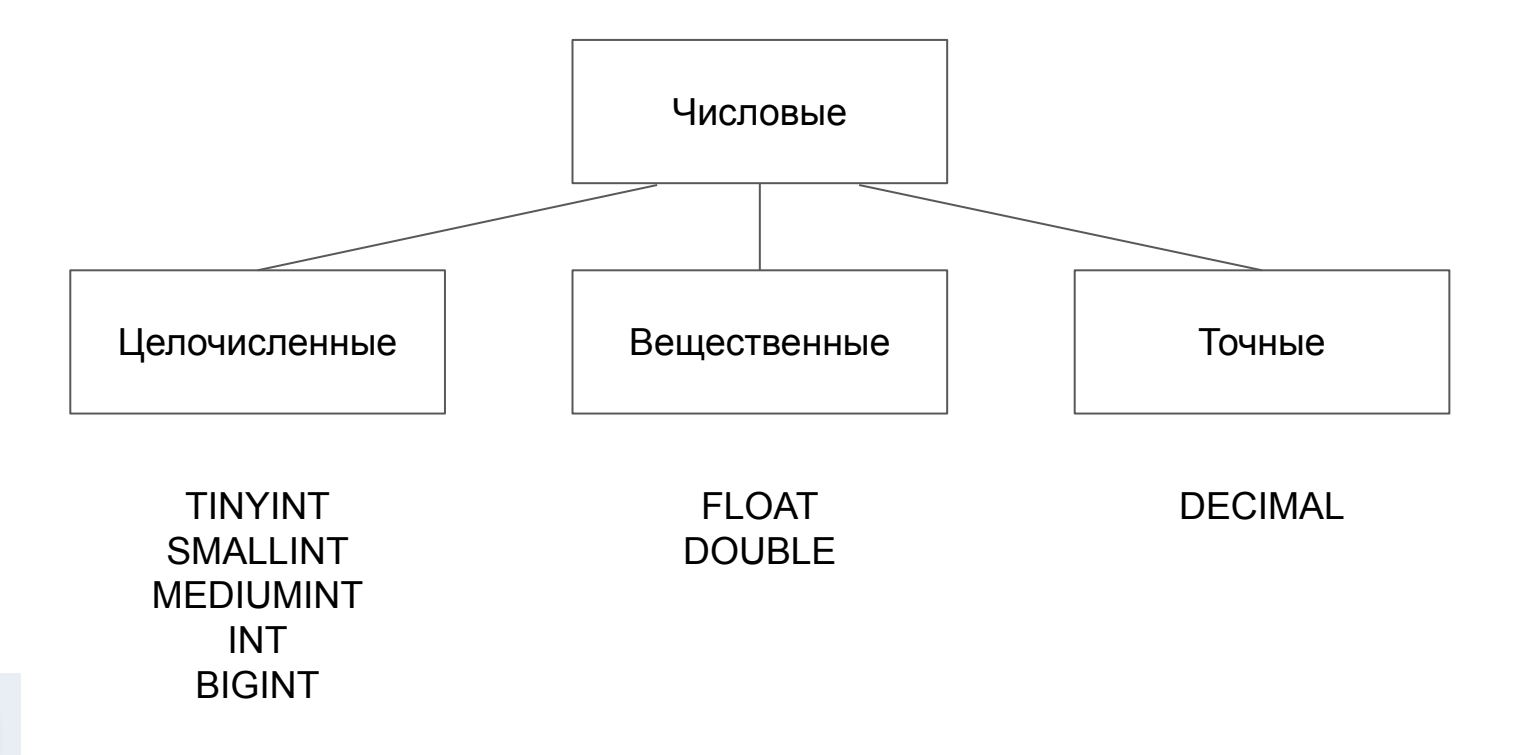

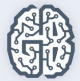

#### Объем памяти целых типов

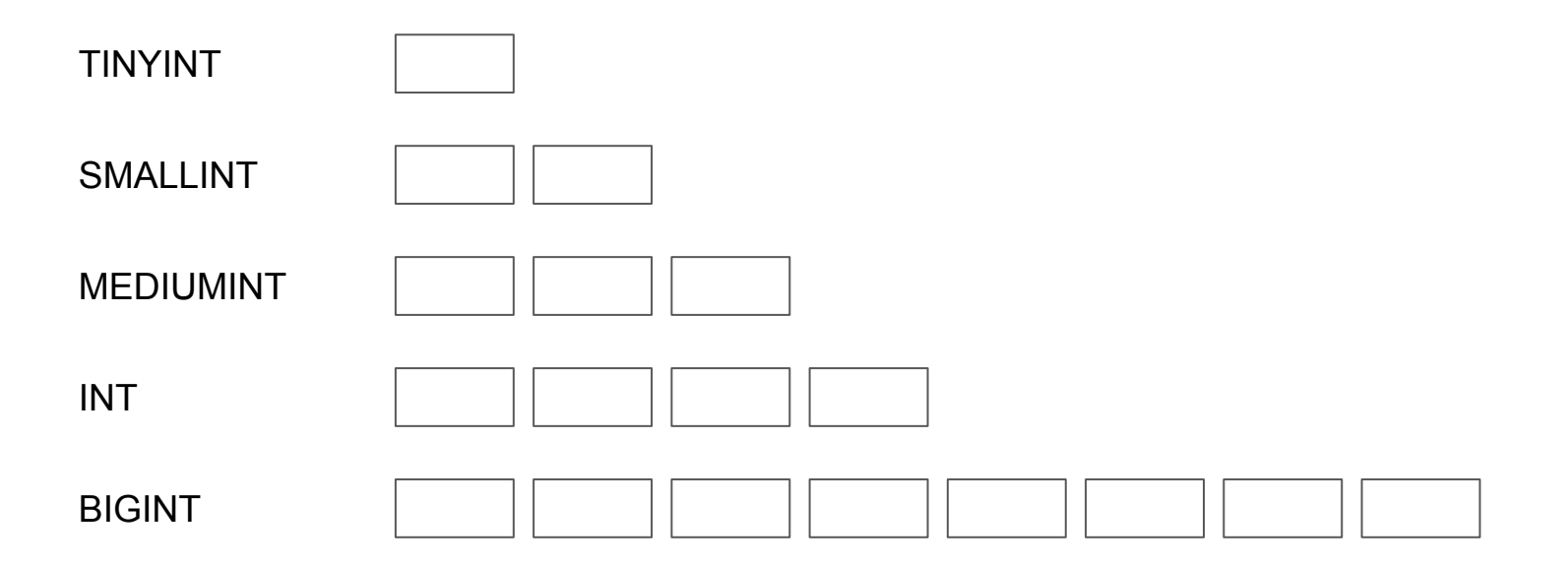

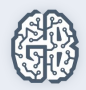

#### Объем памяти вещественных типов

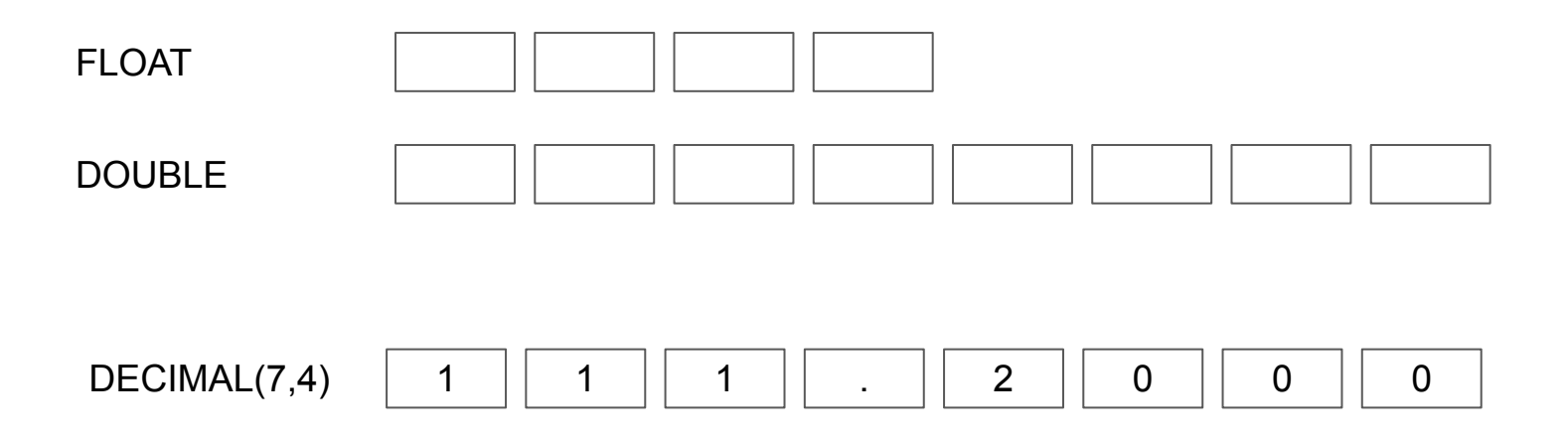

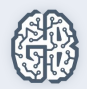

#### Строковые типы

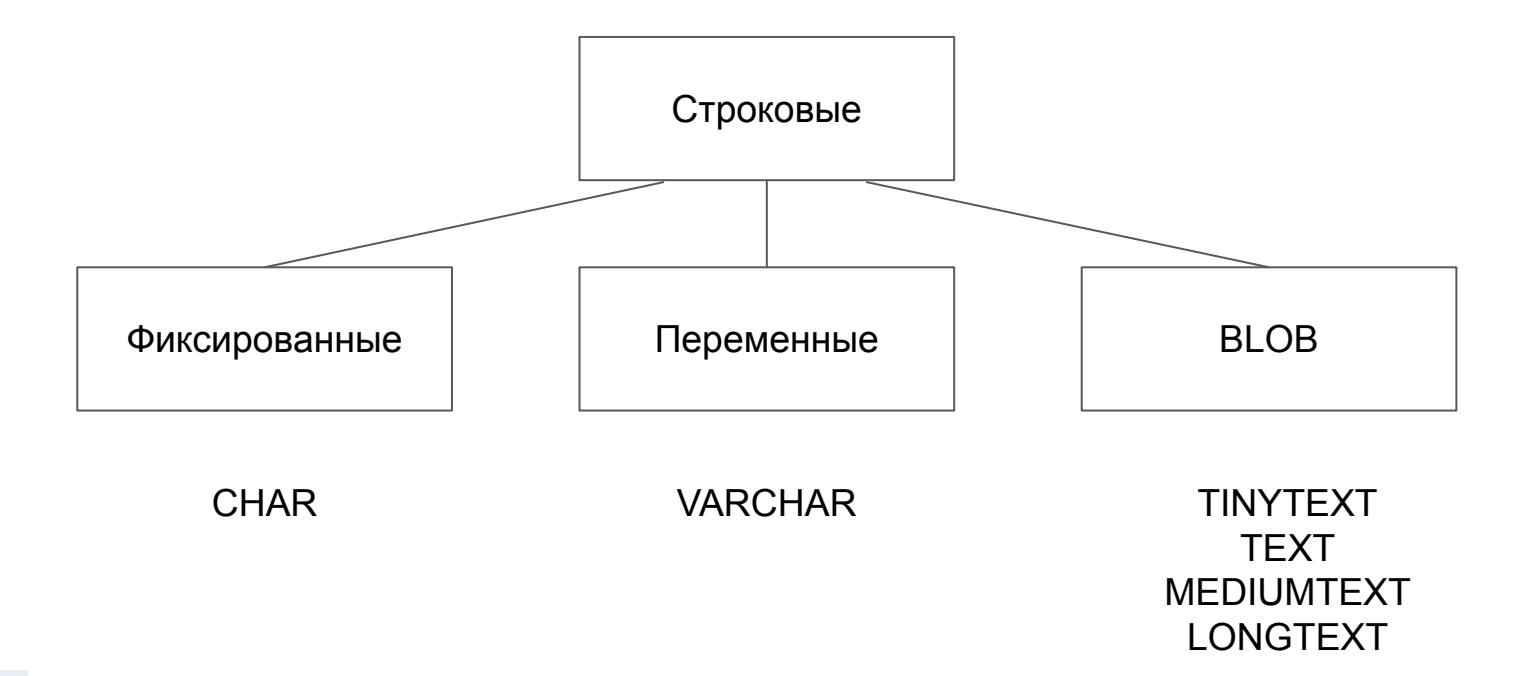

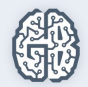

### CHAR vs VARCHAR

Запись фиксированной длины

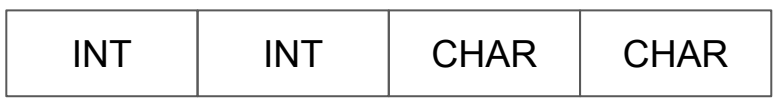

Запись переменной длины

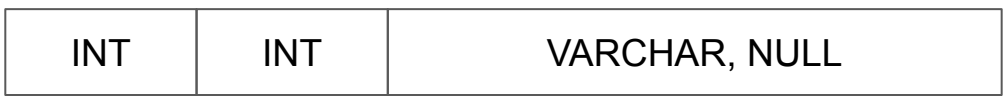

65536

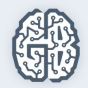

#### Объем памяти типа TEXT

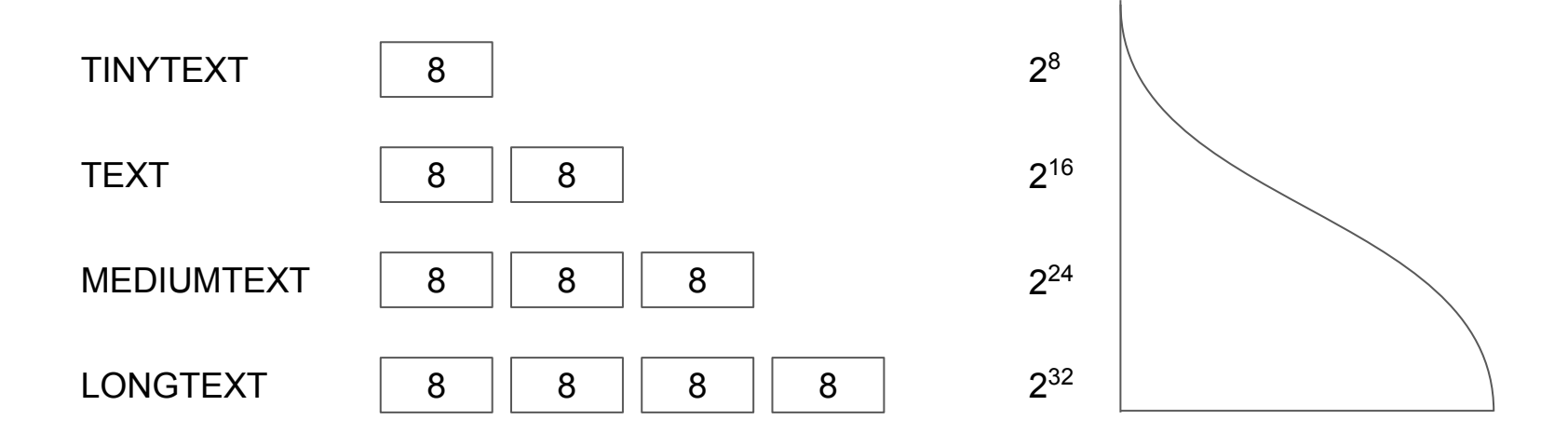

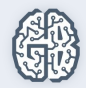

#### Объем памяти типа TEXT

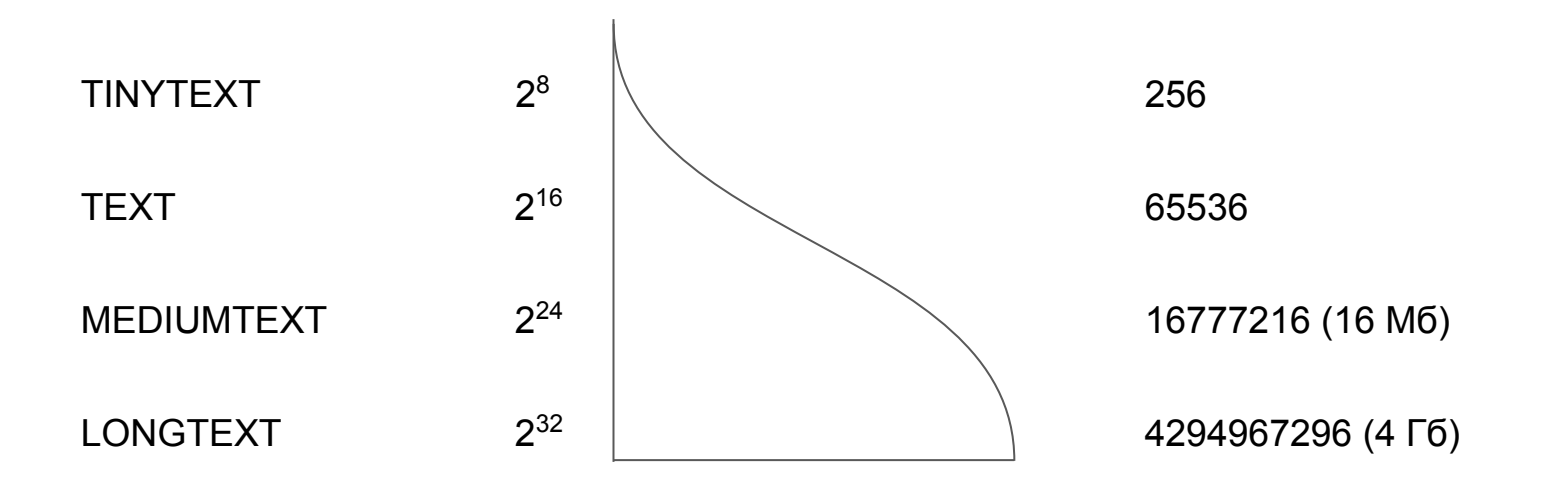

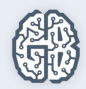

## TEXT и BLOB медленнее других типов

Запись фиксированной длины

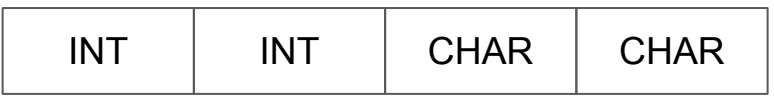

Запись переменной длины

65536

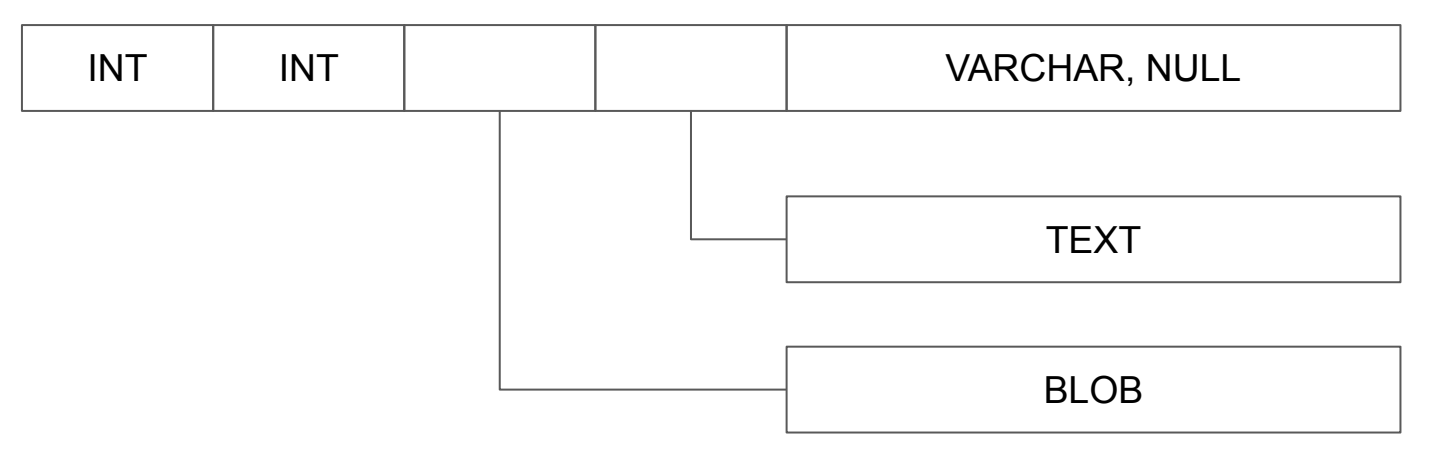

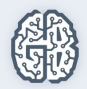

#### **Урок 2**

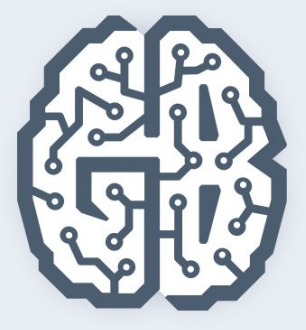

# Базы данных

Введение в SQL. Типы данных. Индексы. CRUD-операции

### Календарные типы и множества

- **Значение NULL**
- Календарные типы
- ENUM
- SET
- **JSON тип**
- Изменение структуры таблицы при помощи ALTER TABLE

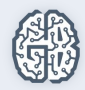

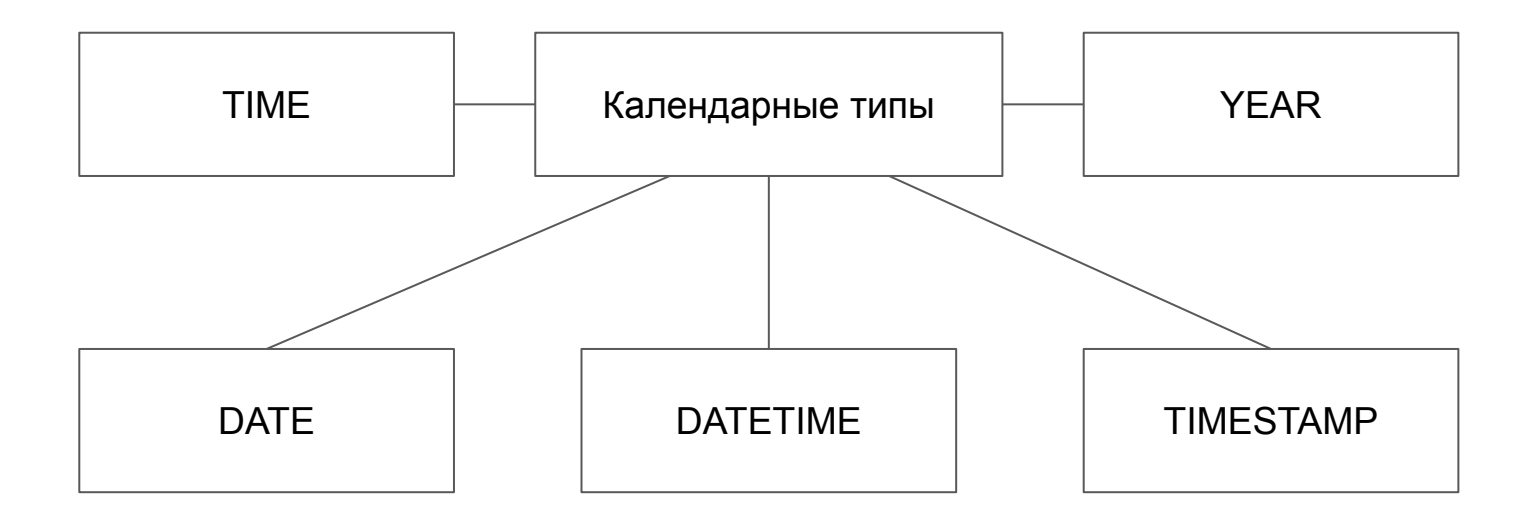

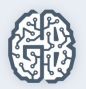

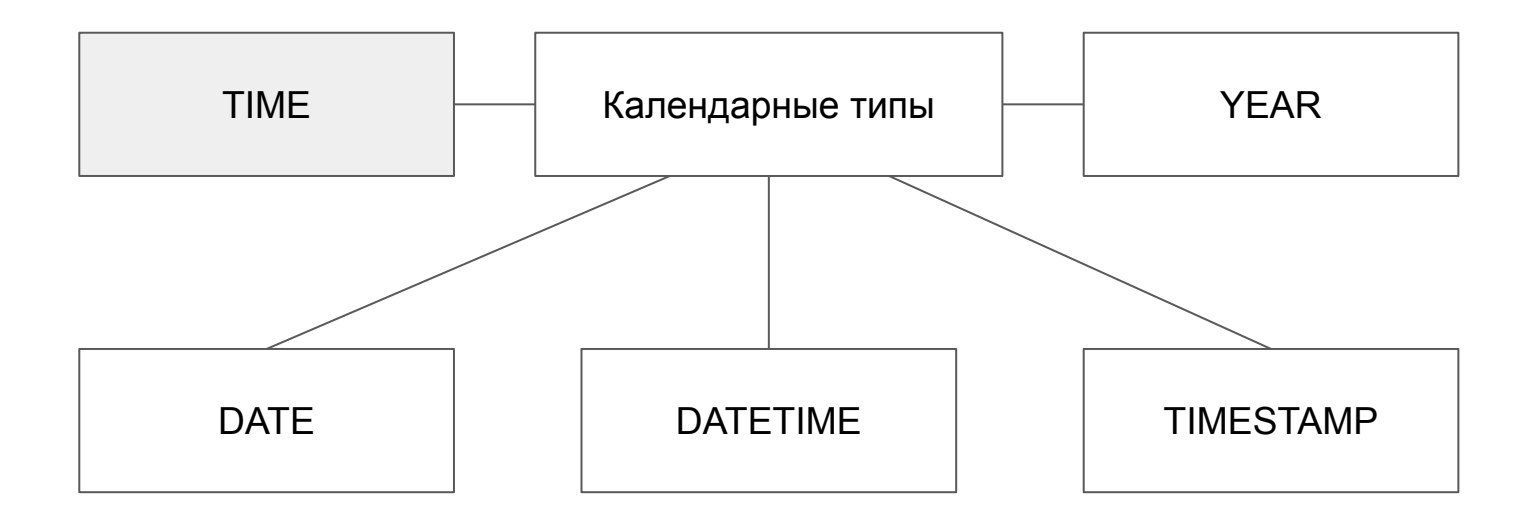

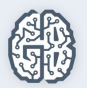

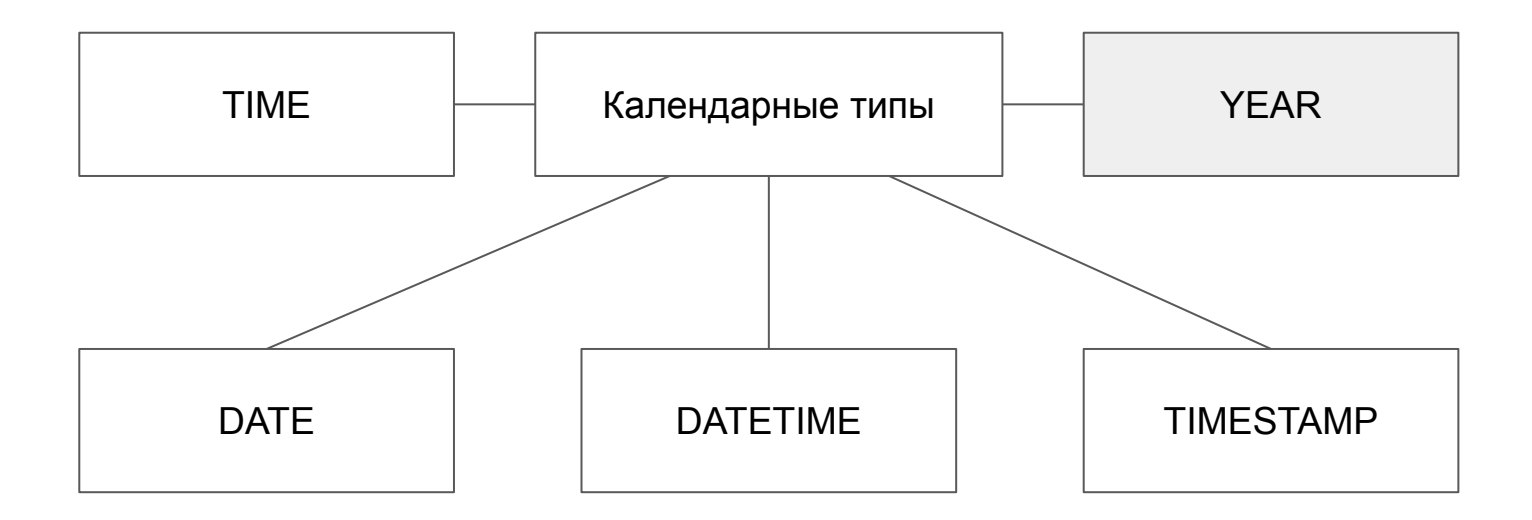

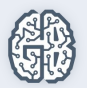

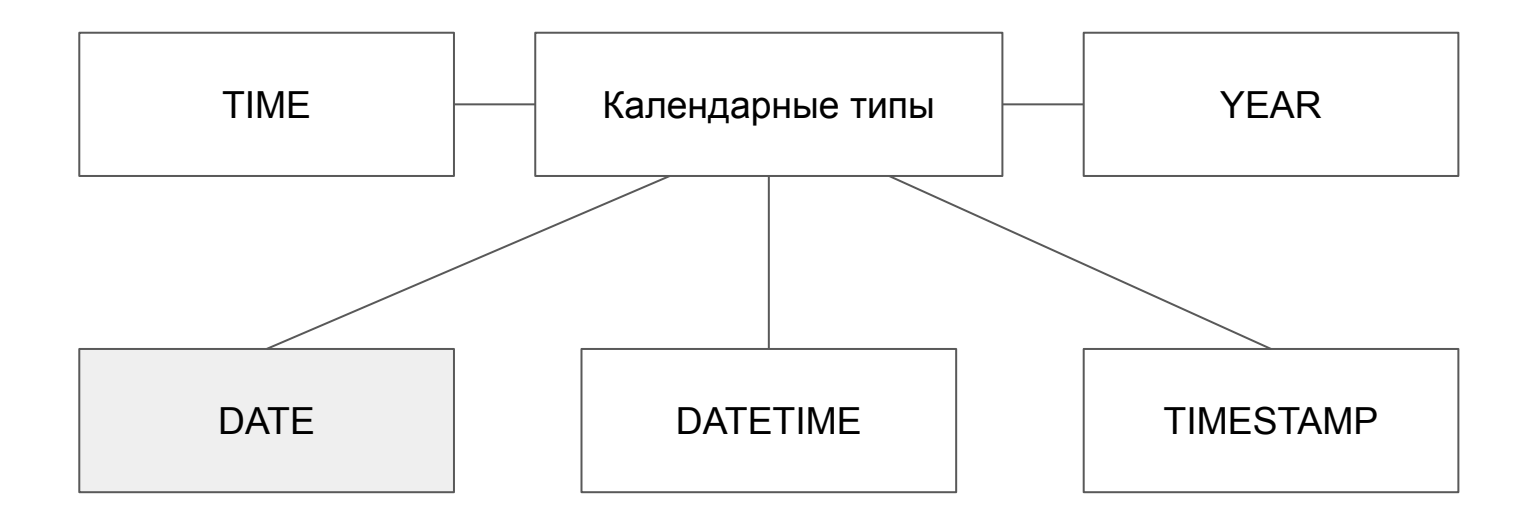

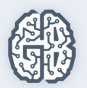

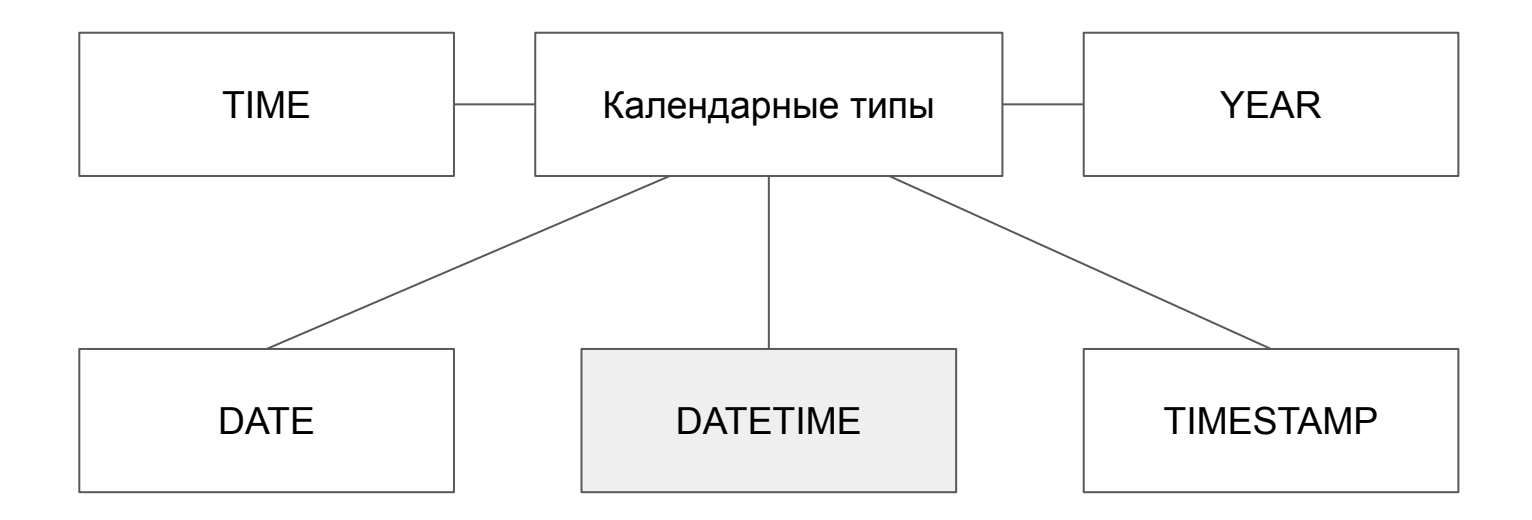

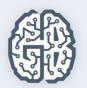

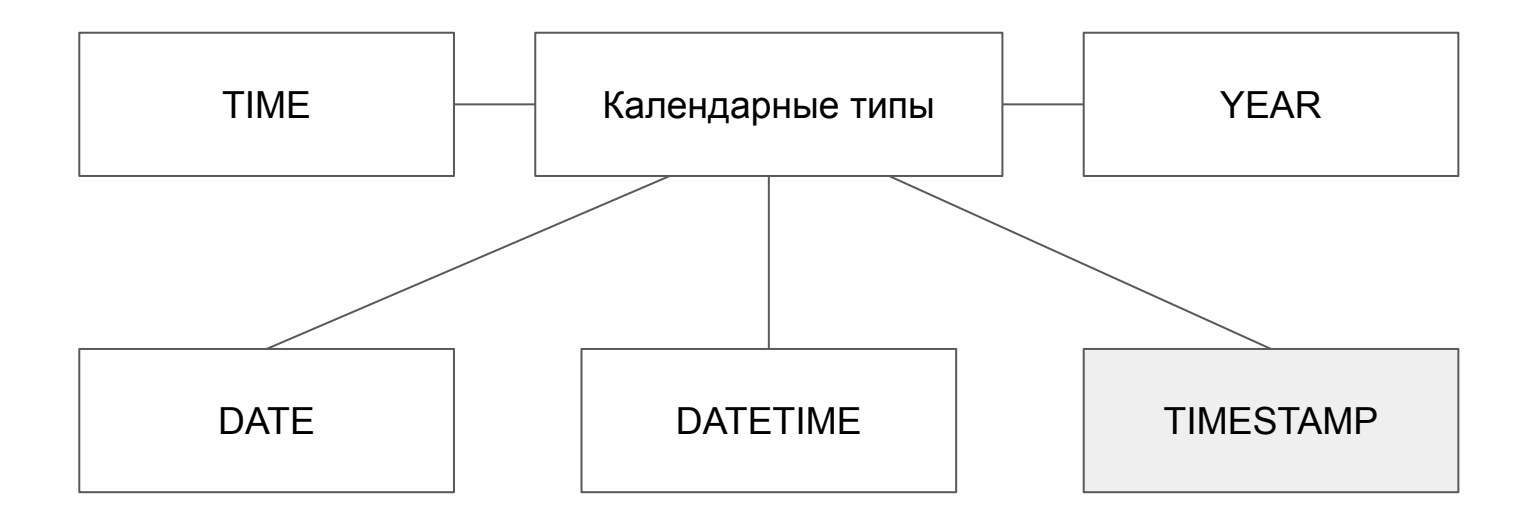

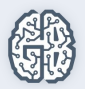

## Формат календарных типов

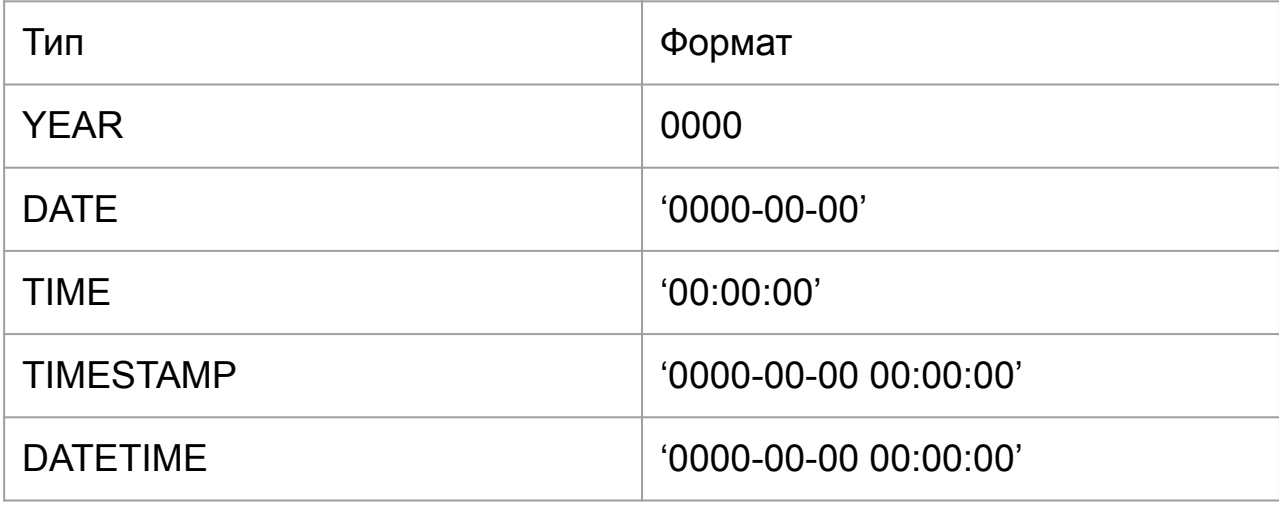

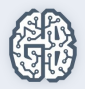

#### Объем памяти календарных типов

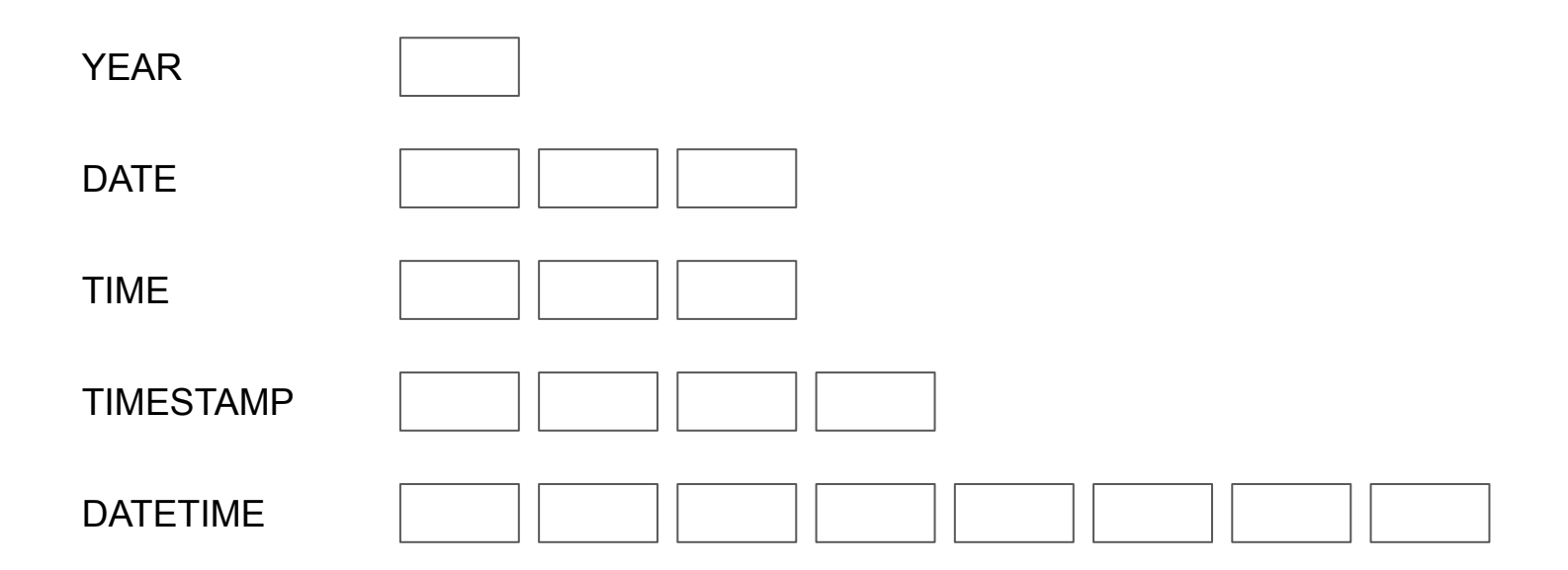

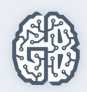

#### ENUM и SET

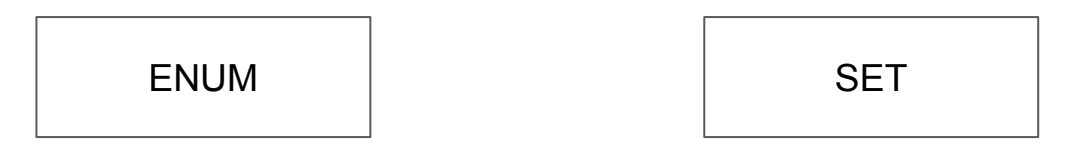

'first','second','third'

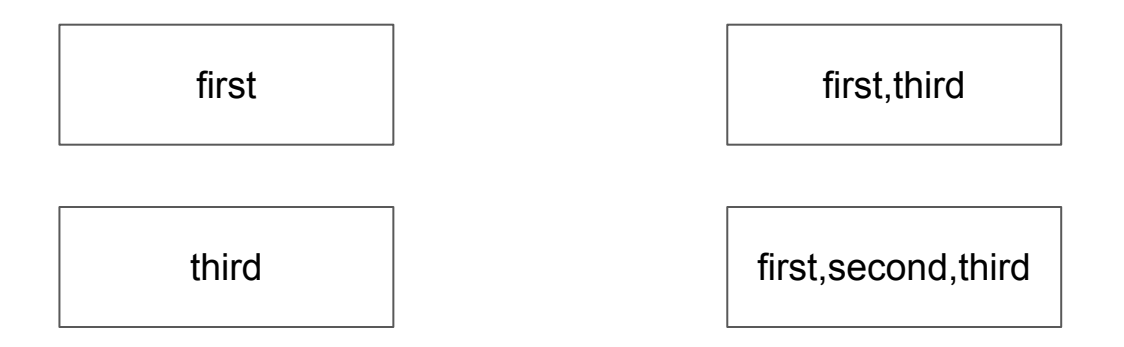

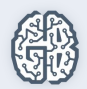

#### **Урок 2**

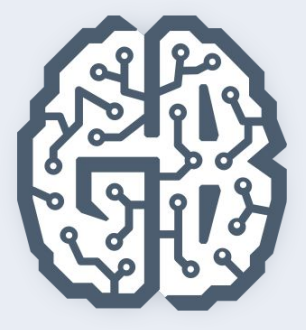

# Базы данных

Введение в SQL. Типы данных. Индексы. CRUD-операции

### Индексы

- Индексы
- Устройство индекса
- Типы индексов
- Атрибут AUTO\_INCREMENT
- Управление индексами

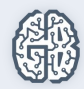

## Сортировка в индексе

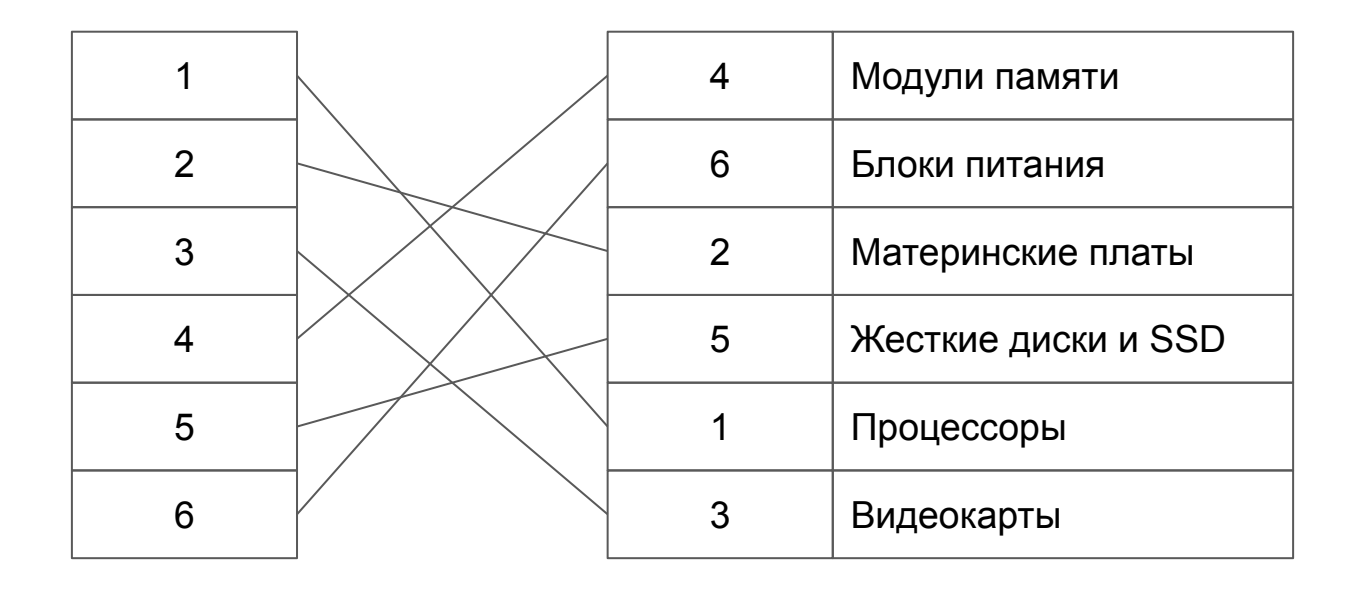

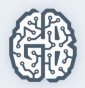

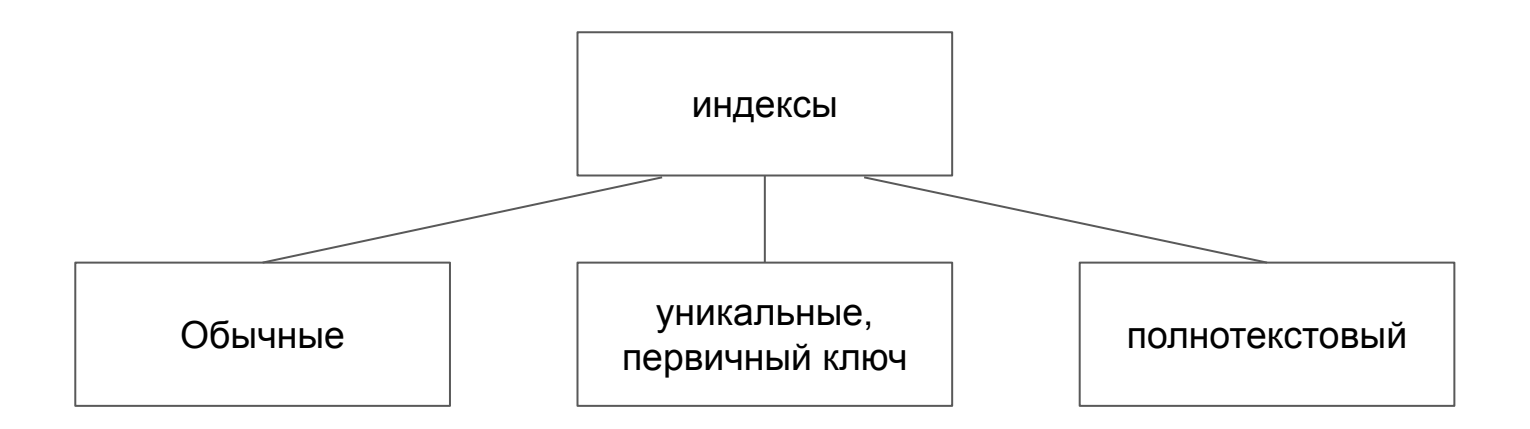

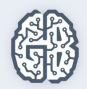

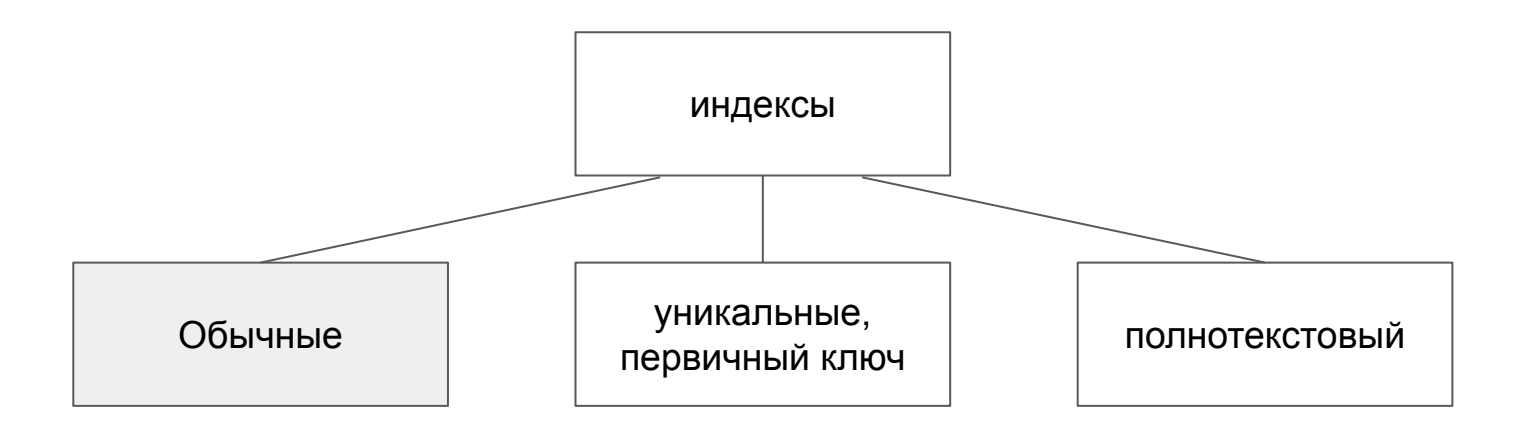

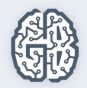

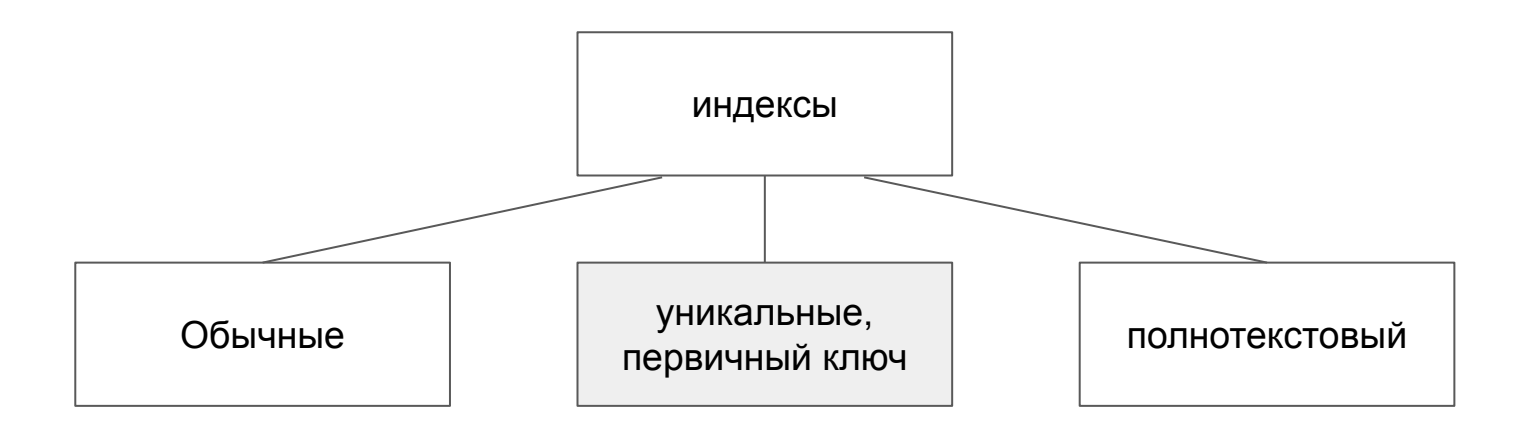

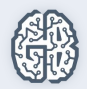

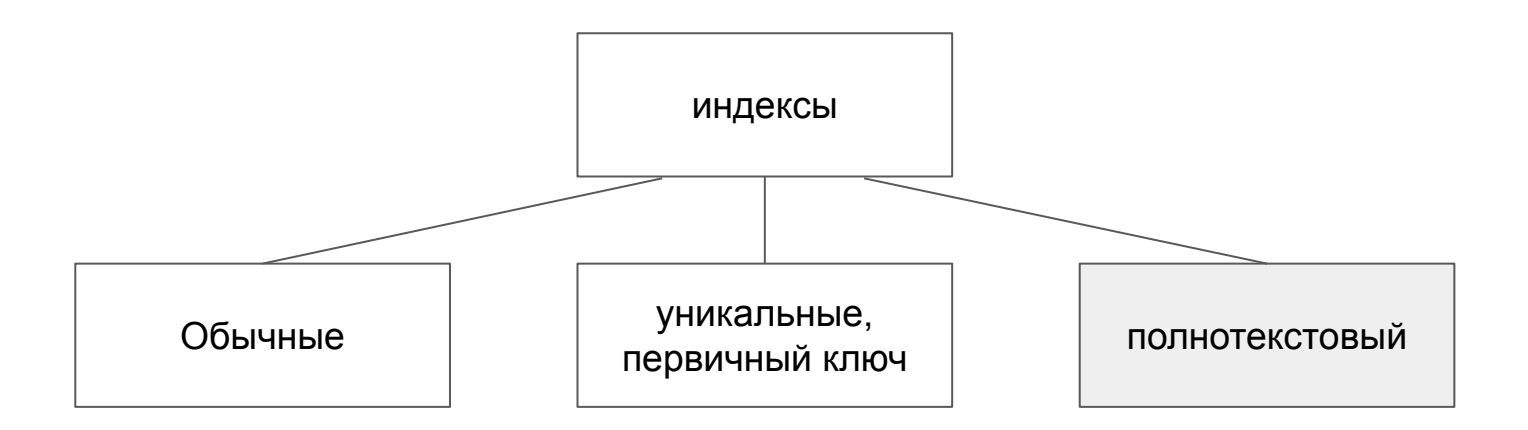

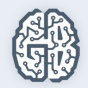

### Псевдотип SERIAL

#### **SERIAL ==** BIGINT UNSIGNED NOT NULL AUTO\_INCREMENT UNIQUE

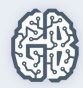

#### Индексы BTREE

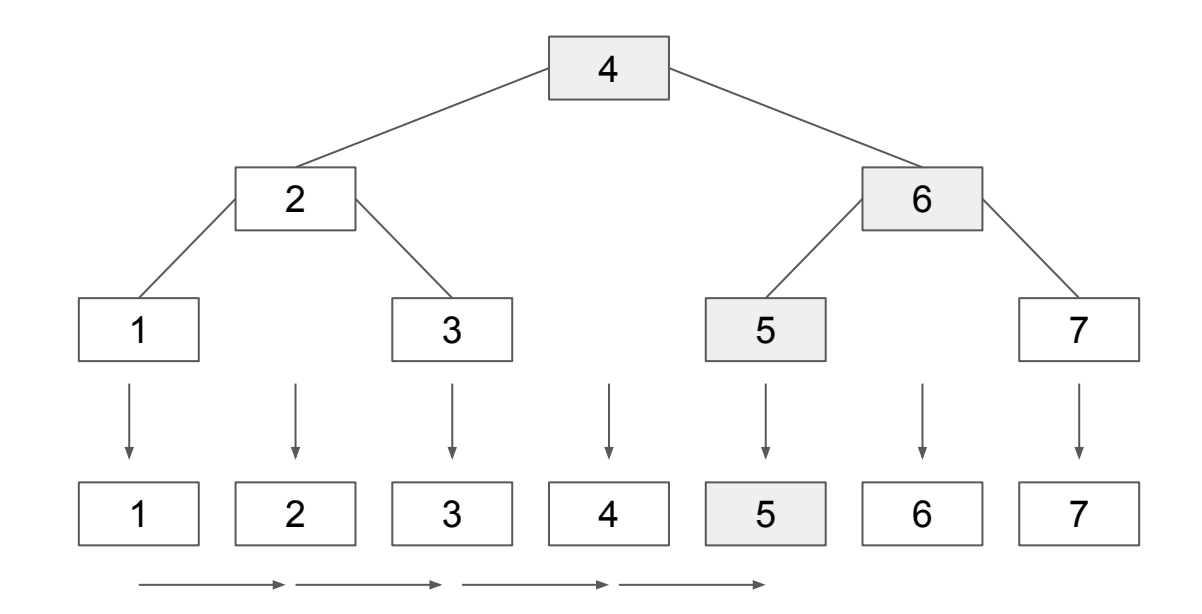

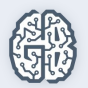

### Индексы HASH

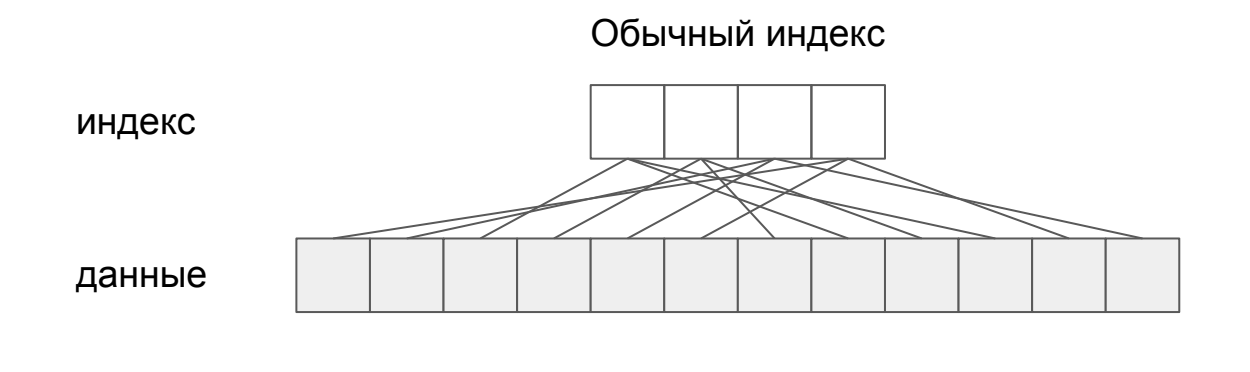

Уникальный индекс

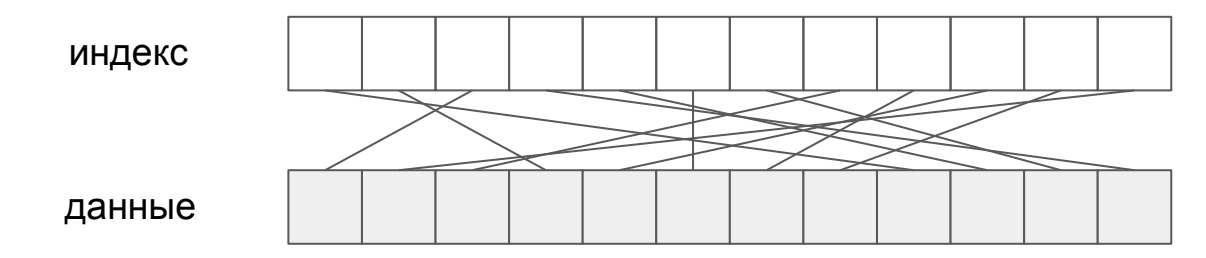

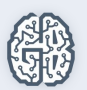

#### Индекс по нескольким столбцам

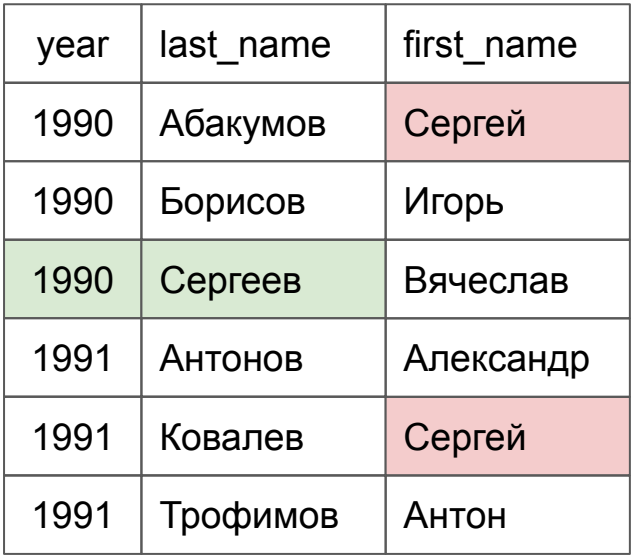

SELECT \* FROM tbl WHERE year = 1990

SELECT \* FROM tbl **WHERE**  year = 1990 AND last\_name = Борисов

SELECT \* FROM tbl WHERE first\_name = 'Сергей'

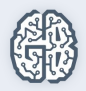

#### **Урок 2**

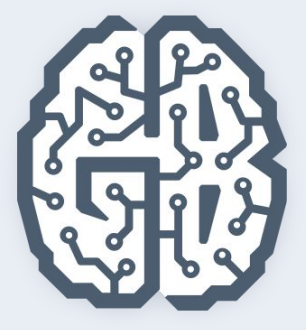

# Базы данных

Введение в SQL. Типы данных. Индексы. CRUD-операции

### CRUD-операции

- Введение в CRUD-операции
- Вставка данных
- Извлечение данных
- Обновление данных
- Удаление данных
- Команда INSERT ... SELECT

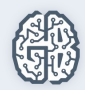

#### CRUD-операции

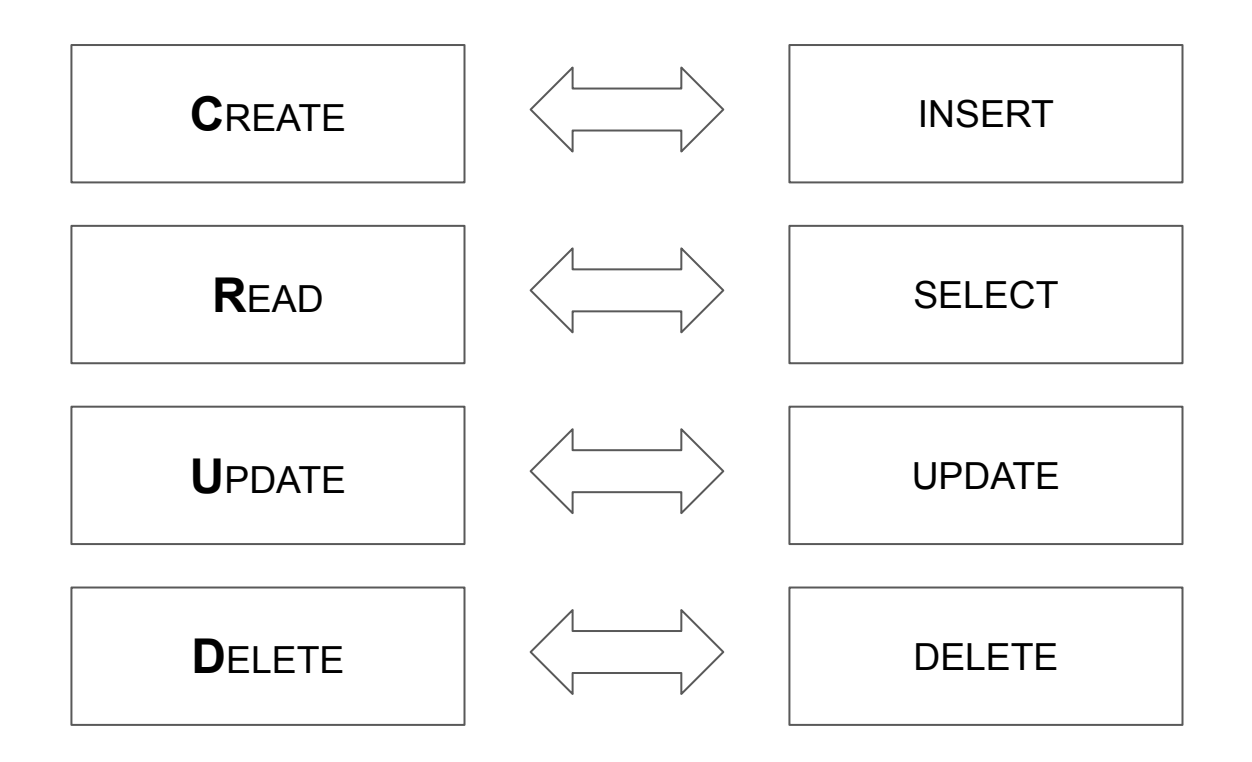

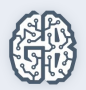

## Вставка. Оператор INSERT

Однострочная вставка

INSERT INTO catalogs VALUES (NULL, 'Процессоры'); INSERT INTO catalogs VALUES (NULL, 'Мат.платы'); INSERT INTO catalogs VALUES (NULL, 'Видеокарты');

Многострочная вставка

INSERT INTO catalogs VALUES (NULL, 'Процессоры'), (NULL, 'Мат.платы'), (NULL, 'Видеокарты');

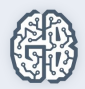

#### Удаление данных

Удаление данных

DELETE FROM catalogs

Очистка таблицы

TRUNCATE catalogs

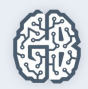

#### Домашнее задание

- Пусть в таблице catalogs базы данных shop в строке name могут находиться пустые строки и поля принимающие значение NULL. Напишите запрос, который заменяет все такие поля на строку 'empty'. Помните, что на уроке мы установили уникальность на поле name. Возможно ли оставить это условие? Почему?
- Спроектируйте базу данных, которая позволяла бы организовать хранение медиа-файлов, загружаемых пользователем (фото, аудио, видео). Сами файлы будут храниться в файловой системе, а база данных будет хранить только пути к файлам, названия, описания, ключевых слов и принадлежности пользователю.

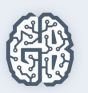

#### Домашнее задание

**● (по желанию)** В учебной базе данных shop присутствует таблица catalogs. Пусть в базе данных sample имеется таблица cat, в которой могут присутствовать строки с такими же первичными ключами. Напишите запрос, который копирует данные из таблицы catalogs в таблицу cat, при этом для записей с конфликтующими первичными ключами в таблице cat должна производиться замена значениями из таблицы catalogs.

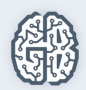

#### Домашнее задание

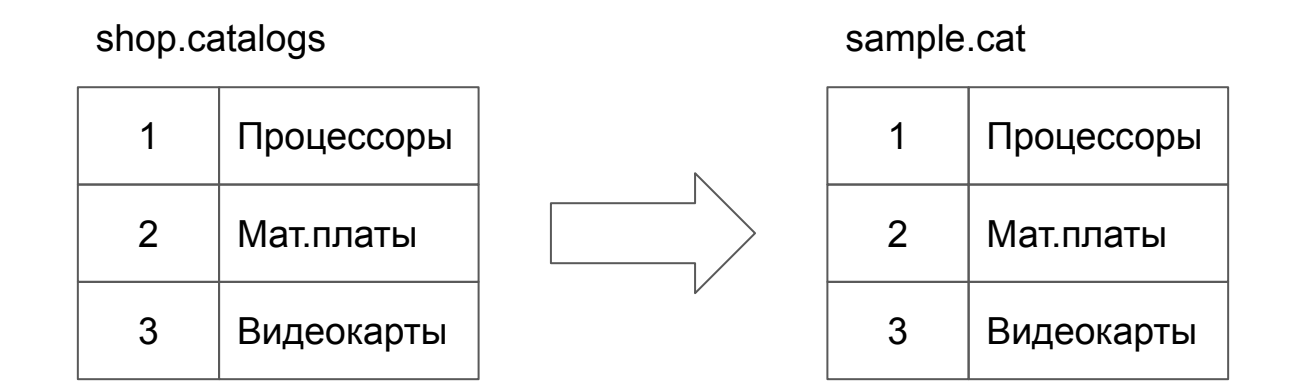

#### sample.cat

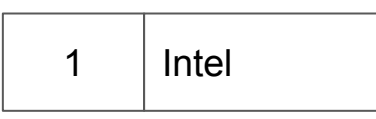

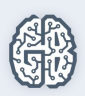